## (有)未来検索ブラジル 作業実績/給与管理システム

日次 1. ログイン 2[.パスワード変更](#page-3-0) 3[.作業報告](#page-5-0) 4. 報酬確認

#### 作業報告から承認まで

- 1.前月 21 日から当月 20 日までの作業時間・作業内容を報告してもらいます。
- 2.当月 21 日に各作業者の担当(管理者)が作業内容を検収し、承認を行います。
- 3.承認(または却下)された作業報告は、各日ごとに承認/却下が表示されます。
- 4.当月の作業報告について管理者から検収されたことを確認したら、 最下段の合計金額でご請求ください。 (確認するときは最上段のプルダウンで確認月を選んで「切替」を押してください)
- 5.合計金額は基本的に税込(消費税または源泉徴収税)です。 契約内容により税別でご契約されている方は、その旨請求書にお書きください。
- 6.固定額の方は合計金額は表示されません。契約内容に従ってご請求ください。

<span id="page-1-0"></span>**1** ログイン

ユーザ ID とパスワードを入力し、ログインしてください。

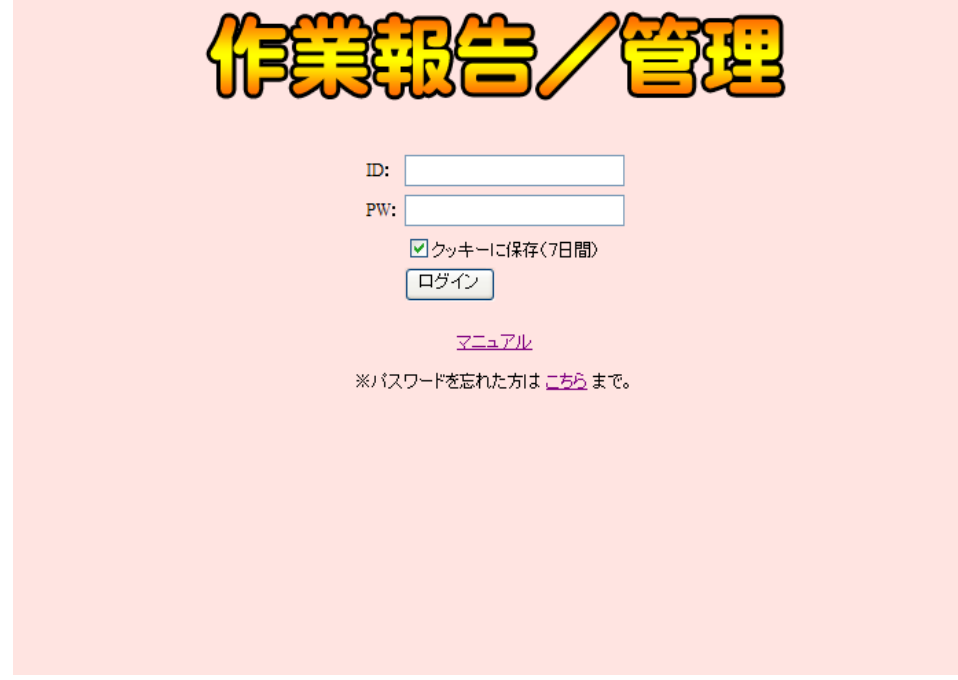

図1:ログイン

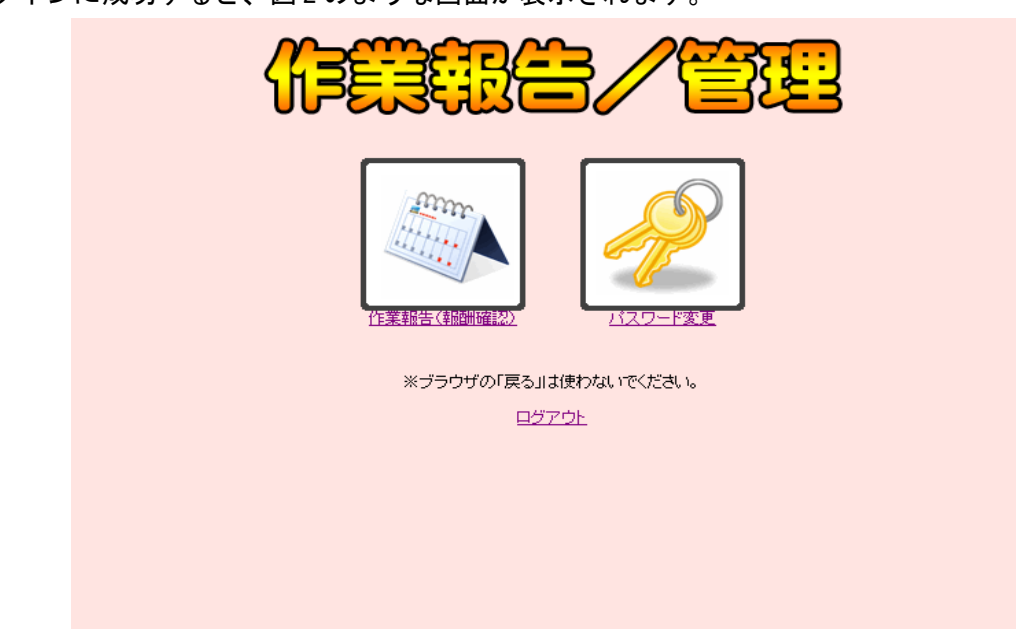

ログインに成功すると、図 2 のような画面が表示されます。

図 2:作業者 TOP

ログインに失敗すると、図 3 及び図 4 のような画面が表示されます。

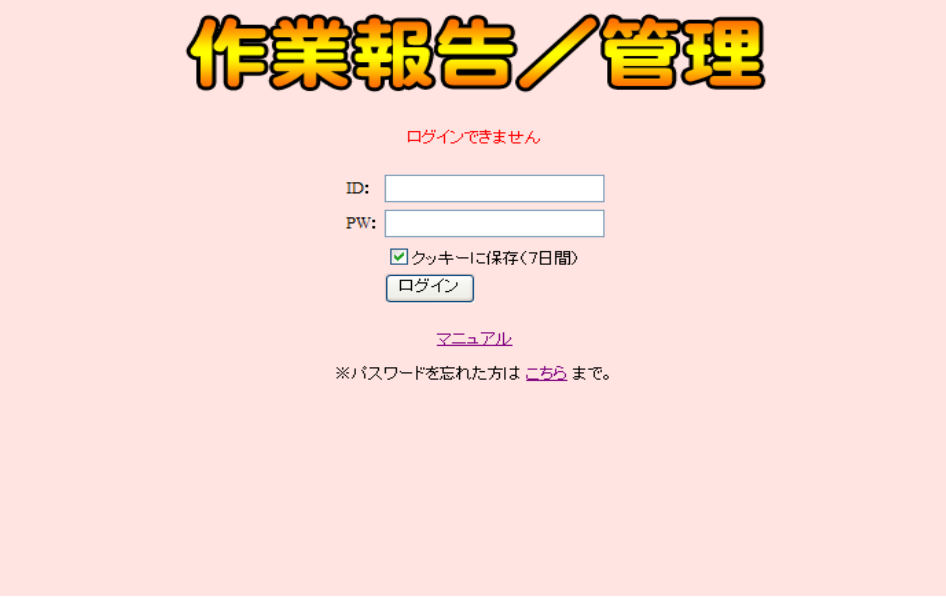

図 3:ログイン ID エラー

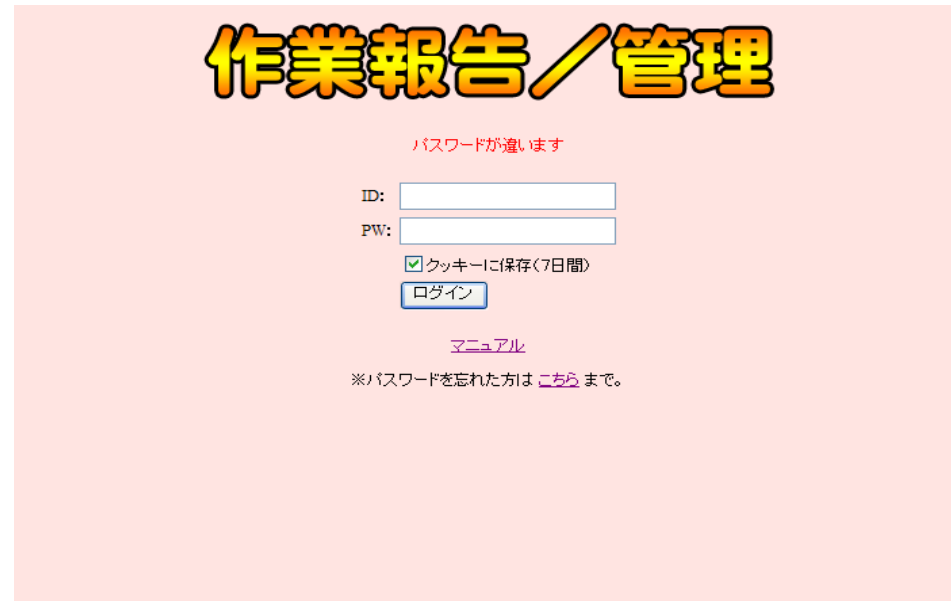

図 4:ログインパスワードエラー

# <span id="page-3-0"></span>**2** パスワード変更

ログイン後、パスワードの変更を行いたい場合は、図 2 の作業者 TOP ページから 「パスワード変更」のリンクをクリックすると、図 5 のような画面が表示されます。

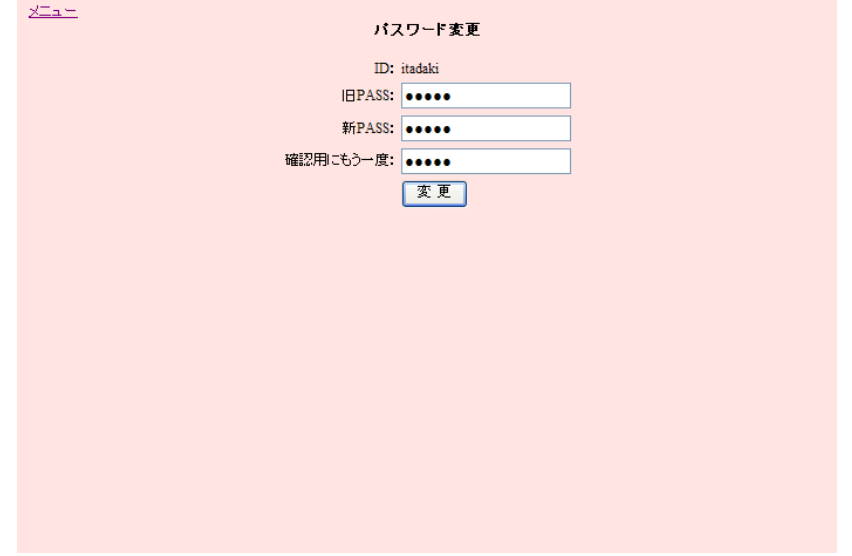

図5: パスワード変更

パスワードの変更に成功すると、図 6 のような画面が表示されます。

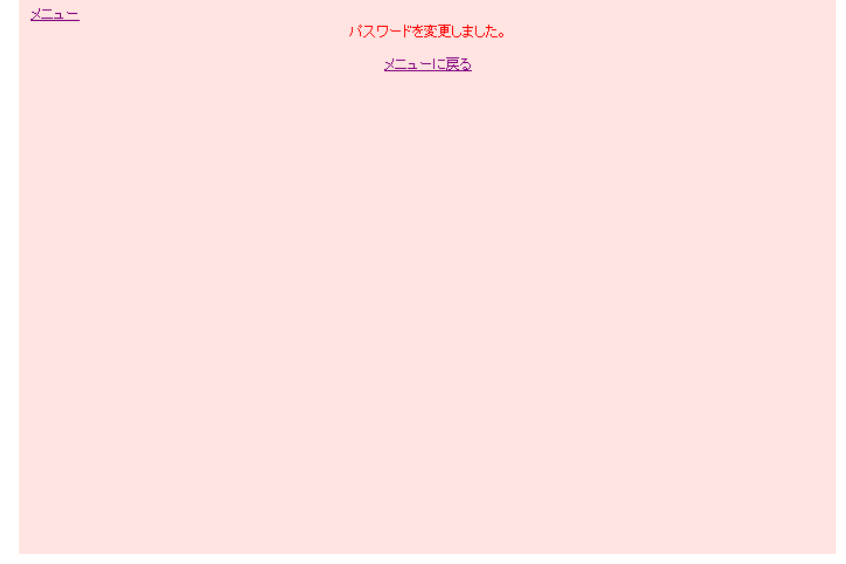

図 6: パスワード変更成功

※変更に失敗してパスワードがわからなくなってしまった、 またはパスワードを忘れてしまった場合は、 ブラジル上坂( u@razil.jp )までご連絡下さい。

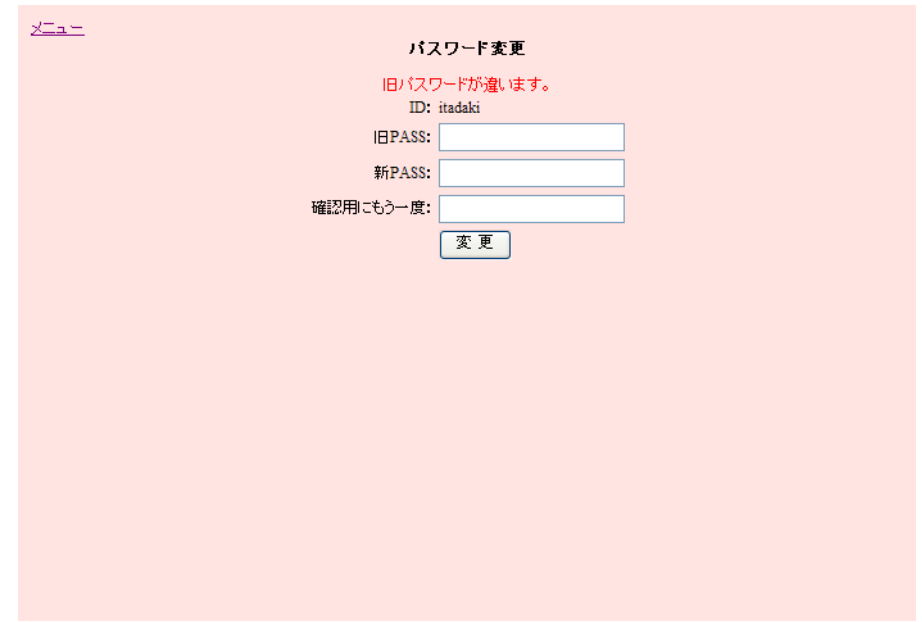

旧 PASS が違っている場合、図 7 のようなエラーメッセージが表示されます。

図 7: 旧パスワードエラー

新 PASS の確認(確認用パスワード)が間違っている場合、図8のような エラーメッセージが表示されます。

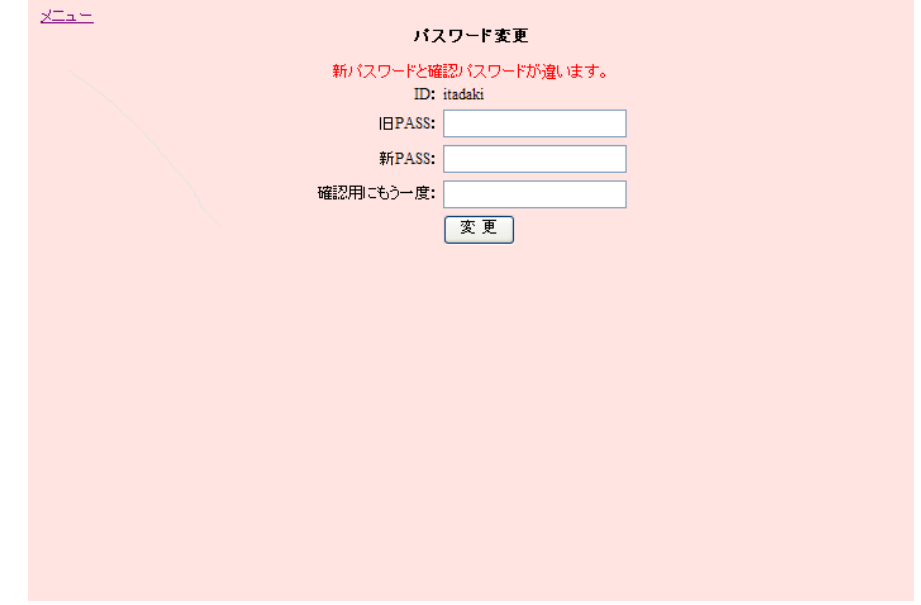

図 8: 確認パスワードエラー

### <span id="page-5-0"></span>**3** 作業報告

ログイン後、作業報告を入力する場合は、図 2 の作業者 TOP ページから

「作業報告(報酬確認)」のリンクをクリックしてください。図9のような画面が表示されます。

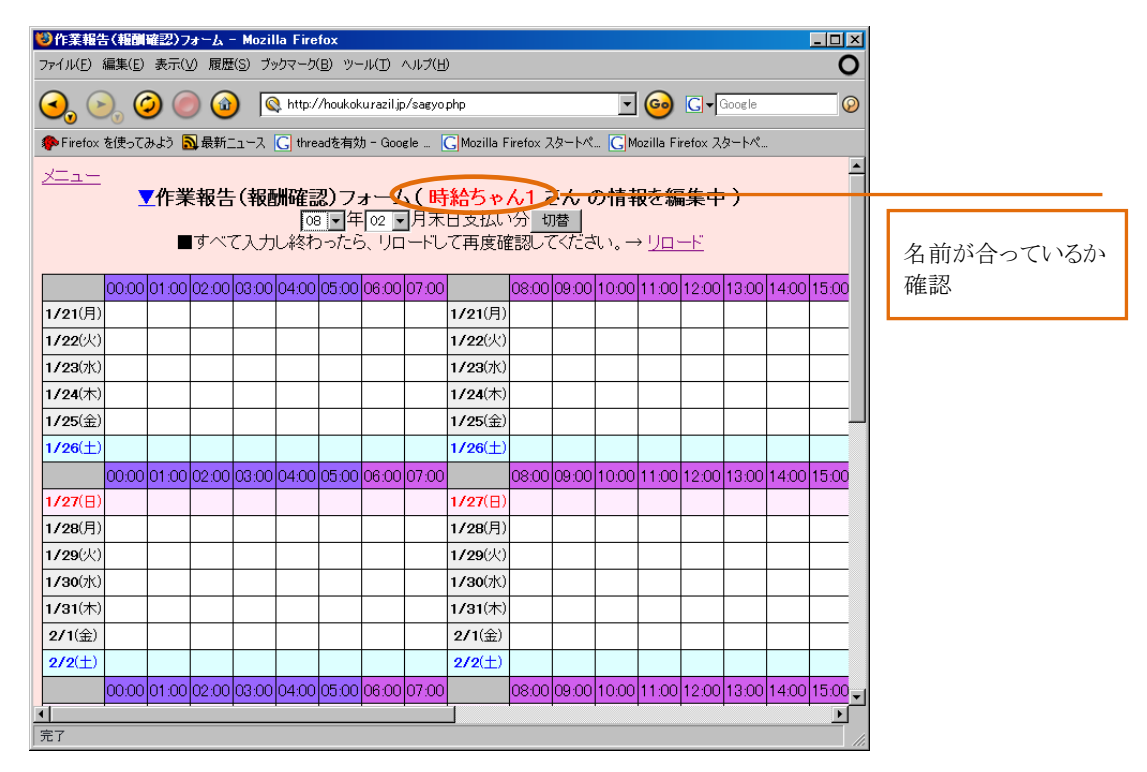

図 9:作業報告初期画面

違う月の入力を行う場合は、図 10 のようにプルダウンで別の月を選択し「切替」を押してください。

| ♥作業報告(報酬確認)フォーム - Mozilla Firefox                                                                |                                                  |         |  |                    |                                  |                                                                                                    |  |  |                                                |                                                  | $\Box$ o $\mathbf{X}$                           |
|--------------------------------------------------------------------------------------------------|--------------------------------------------------|---------|--|--------------------|----------------------------------|----------------------------------------------------------------------------------------------------|--|--|------------------------------------------------|--------------------------------------------------|-------------------------------------------------|
| ファイル(E) 編集(E) 表示(V) 履歴(S) ブックマーク(B) ツール(T) ヘルプ(H)                                                |                                                  |         |  |                    |                                  |                                                                                                    |  |  |                                                |                                                  |                                                 |
|                                                                                                  |                                                  | $\circ$ |  |                    | http://houkokurazil.jp/sagyo.php |                                                                                                    |  |  | $\bullet$ $\bullet$ $\bullet$ $\bullet$ Google |                                                  | $\odot$                                         |
| 多 Firefox を使ってみよう 2 最新ニュース に treadを有効 - Google … に Mozilla Firefox スタートペ に Mozilla Firefox スタートペ |                                                  |         |  |                    |                                  |                                                                                                    |  |  |                                                |                                                  |                                                 |
| 大二五一                                                                                             |                                                  |         |  | $ 02\rangle$<br>03 |                                  | ▼作業報告(報酬確認)フォーム( 時給ちゃん1 さん の情報を編集中 )<br>08 ▼年02 ▼月末日支払い分 切替<br>■すべて入力し終わったらの トドして再度確認してください。→ リロード |  |  |                                                |                                                  |                                                 |
|                                                                                                  | 00:00 01:00 02:00 03:00 04:00 05:00 04:00        |         |  |                    | 17:00 l                          |                                                                                                    |  |  |                                                | 08:00 09:00 10:00 11:00 12:00 13:00 14:00 15:00  |                                                 |
| 1/21(月)                                                                                          |                                                  |         |  | 05                 |                                  | 1/21(月)                                                                                            |  |  |                                                |                                                  |                                                 |
| 1/22(火)                                                                                          |                                                  |         |  | 06<br>07           |                                  | 1/22(火)                                                                                            |  |  |                                                |                                                  |                                                 |
| 1/23(x)                                                                                          |                                                  |         |  | 08                 |                                  | 1/23(X)                                                                                            |  |  |                                                |                                                  |                                                 |
| $1/24$ (木)                                                                                       |                                                  |         |  | 09<br>10           |                                  | $1/24($ 木)                                                                                         |  |  |                                                |                                                  |                                                 |
| $1/25$ ( $\Leftrightarrow$ )                                                                     |                                                  |         |  | 11<br>12           |                                  | $1/25$ ( $\oplus$ )                                                                                |  |  |                                                |                                                  |                                                 |
| $1/26(+)$                                                                                        |                                                  |         |  |                    |                                  | $1/26(\pm)$                                                                                        |  |  |                                                |                                                  |                                                 |
|                                                                                                  | l00:00 01:00 02:00 03:00 04:00 05:00 06:00 07:00 |         |  |                    |                                  |                                                                                                    |  |  |                                                | los.oolo9.ool10.ool11.ool12.ool13.ool14.ool15.oo |                                                 |
| 1/27(H)                                                                                          |                                                  |         |  |                    |                                  | 1/27(E)                                                                                            |  |  |                                                |                                                  |                                                 |
| 1/28(月)                                                                                          |                                                  |         |  |                    |                                  | 1/28(月)                                                                                            |  |  |                                                |                                                  |                                                 |
| 1/29(火)                                                                                          |                                                  |         |  |                    |                                  | 1/29(火)                                                                                            |  |  |                                                |                                                  |                                                 |
| 1/30(x)                                                                                          |                                                  |         |  |                    |                                  | 1/30(x)                                                                                            |  |  |                                                |                                                  |                                                 |
| $1/31($ 木)                                                                                       |                                                  |         |  |                    |                                  | 1/31(木)                                                                                            |  |  |                                                |                                                  |                                                 |
| $2/1$ ( $\oplus$ )                                                                               |                                                  |         |  |                    |                                  | $2/1$ ( $\Leftrightarrow$ )                                                                        |  |  |                                                |                                                  |                                                 |
| $2/2(+)$                                                                                         |                                                  |         |  |                    |                                  | $2/2^{(+)}$                                                                                        |  |  |                                                |                                                  |                                                 |
|                                                                                                  | 00:00  01:00  02:00  03:00  04:00  05:00  00:00  |         |  |                    |                                  |                                                                                                    |  |  |                                                |                                                  | 08:00 09:00 10:00 11:00 12:00 13:00 14:00 15:00 |
|                                                                                                  |                                                  |         |  |                    |                                  |                                                                                                    |  |  |                                                |                                                  |                                                 |
| 完了                                                                                               |                                                  |         |  |                    |                                  |                                                                                                    |  |  |                                                |                                                  |                                                 |

図 10:作業報告月選択

対象の日の時間の枠をクリックするとプルダウンが表示されます。

図 11 のように"分"を選択してください。

※管理者が作業承認した後は、承認された日の入力や変更はできなくなります。

| ♥作業報告(報酬確認)フォーム - Mozilla Firefox                                                                |                                                   |         |                                  |  |                                      |  |                     |                                                                       |                   | - I⊡I × |         |
|--------------------------------------------------------------------------------------------------|---------------------------------------------------|---------|----------------------------------|--|--------------------------------------|--|---------------------|-----------------------------------------------------------------------|-------------------|---------|---------|
| ファイル(E) 編集(E) 表示(V) 履歴(S) ブックマーク(B) ツール(T) ヘルプ(H)                                                |                                                   |         |                                  |  |                                      |  |                     |                                                                       |                   |         |         |
|                                                                                                  |                                                   | $\circ$ | http://houkokurazil.jp/sagyo.php |  |                                      |  |                     | $\bullet$ $\bullet$ $\bullet$ $\bullet$ $\bullet$ $\bullet$ $\bullet$ |                   |         | $\odot$ |
| 多 Firefox を使ってみよう 2 最新ニュース C threadを有効 - Google  C Mozilla Firefox スタートペ C Mozilla Firefox スタートペ |                                                   |         |                                  |  |                                      |  |                     |                                                                       |                   |         |         |
| メニュー                                                                                             |                                                   |         |                                  |  |                                      |  |                     |                                                                       |                   |         |         |
|                                                                                                  |                                                   |         |                                  |  | ▼作業報告(報酬確認)フォーム( 時給ちゃん1 さん の情報を編集中 ) |  |                     |                                                                       |                   |         |         |
|                                                                                                  |                                                   |         |                                  |  |                                      |  |                     |                                                                       |                   |         |         |
|                                                                                                  |                                                   |         |                                  |  |                                      |  |                     |                                                                       |                   |         |         |
|                                                                                                  | loo:00l01.00l02:00l03:00l04:00l05:00l06:00l07:00l |         |                                  |  |                                      |  | los:00los:00l10:00l | 11:00                                                                 | 12:00 13:00 14:00 |         |         |
| $1/21$ (月)                                                                                       |                                                   |         |                                  |  | 1/21(月)                              |  |                     | О                                                                     |                   |         |         |
| 1/22(火)                                                                                          |                                                   |         |                                  |  | 1/22(火)                              |  |                     | 00                                                                    |                   |         |         |
| 1/23(x)                                                                                          |                                                   |         |                                  |  | 1/23(X)                              |  |                     | 10                                                                    |                   |         |         |
| $1/24$ (木)                                                                                       |                                                   |         |                                  |  | $1/24($ 木)                           |  |                     | 20<br>30                                                              |                   |         |         |
| $1/25$ ( $\oplus$ )                                                                              |                                                   |         |                                  |  | $1/25$ ( $\oplus$ )                  |  |                     | 40<br>50                                                              |                   |         |         |
| $1/26(+)$                                                                                        |                                                   |         |                                  |  | $1/26(+)$                            |  |                     | 削除                                                                    |                   |         |         |
|                                                                                                  | l00:00l01:00l02:00l03:00l04:00l05:00l06:00l07:00l |         |                                  |  |                                      |  | 08:00 09:00 10:00   | 11:00                                                                 | 12:00 13:00 14:00 |         |         |
| 1/27(E)                                                                                          |                                                   |         |                                  |  | 1/27(E)                              |  |                     |                                                                       |                   |         |         |
| 1/28(月)                                                                                          |                                                   |         |                                  |  | 1/28(月)                              |  |                     |                                                                       |                   |         |         |
| $1/29$ (人)                                                                                       |                                                   |         |                                  |  | $1/29$ (人)                           |  |                     |                                                                       |                   |         |         |
| 1/30(x)                                                                                          |                                                   |         |                                  |  | 1/30(x)                              |  |                     |                                                                       |                   |         |         |
| $1/31($ 木)                                                                                       |                                                   |         |                                  |  | $1/31$ (木)                           |  |                     |                                                                       |                   |         |         |
| $2/1$ ( $\oplus$ )                                                                               |                                                   |         |                                  |  | $2/1$ ( $\oplus$ )                   |  |                     |                                                                       |                   |         |         |
| 完了                                                                                               |                                                   |         |                                  |  |                                      |  |                     |                                                                       |                   |         |         |
|                                                                                                  |                                                   |         |                                  |  |                                      |  |                     |                                                                       |                   |         |         |

図11:作業時間の入力1

図12のように、作業終了時間を入力すると(この場合 19:00)、 "計"のところに その日の作業時間が計算され、表示されます(この場合 11:00~19:00 の 8 時間)。

|    |          |            |                                  |         | ♥作業報告(報酬確認)フォーム - Mozilla Firefox                 |  |       |  |                   |                                                                                                    |       |                          | $\Box$ D $\Box$ |          |
|----|----------|------------|----------------------------------|---------|---------------------------------------------------|--|-------|--|-------------------|----------------------------------------------------------------------------------------------------|-------|--------------------------|-----------------|----------|
|    |          |            |                                  |         | ファイル(E) 編集(E) 表示(V) 履歴(S) ブックマーク(B) ツール(I) ヘルプ(H) |  |       |  |                   |                                                                                                    |       |                          |                 | O        |
|    |          |            |                                  | $\circ$ | http://houkokurazil.jp/sagyo.php                  |  |       |  | $\mathbf{r}$ (Go) | $G$ $\sqrt{G}$ Google                                                                                                    |       |                          |                 | $\odot$  |
|    |          |            |                                  |         |                                                   |  |       |  |                   | 多 Firefox を使ってみよう <mark>る</mark> 最新ニュース に threadを有効 - Google  に Mozilla Firefox スタートペ に Mozilla Firefox スタートペ                                   |       |                          |                 |          |
|    | ト。→ リロード | 情報を編集中)    |                                  |         |                                                   |  |       |  |                   |                                                                                                    |       |                          |                 |          |
|    |          |            | 00 11:00 12:00 13:00 14:00 15:00 |         |                                                   |  |       |  |                   | 16.00 17.00 18.00 19.00  20.00 21.00 22.00 23.00 作業報告                                                                                           | 計     | 確認金額                     |                 |          |
|    | 11:00    |            |                                  |         | 2/21(木)                                           |  | 19:00 |  |                   |                                                                                                    | 08:00 | $\overline{\phantom{m}}$ |                 |          |
|    |          |            |                                  |         | $2/22(\hat{x})$                                   |  |       |  |                   |                                                                                                    |       |                          |                 |          |
|    |          |            |                                  |         | $2/23(\pm)$                                       |  |       |  |                   |                                                                                                    |       |                          |                 |          |
|    |          |            | 00 11:00 12:00 13:00 14:00 15:00 |         |                                                   |  |       |  |                   | 16:00 17:00 18:00 19:00  20:00 21:00 22:00 23: <mark>00</mark>  作業報告 13:00  <mark>確認 金額</mark>                                                  |       |                          |                 |          |
|    |          |            |                                  |         | 2/24(E)                                           |  |       |  |                   |                                                                                                    |       |                          |                 |          |
|    |          |            |                                  |         | 2/25(月)                                           |  |       |  |                   |                                                                                                    |       | $\overline{\phantom{0}}$ |                 |          |
|    |          |            |                                  |         | 2/26(火)                                           |  |       |  |                   |                                                                                                    |       | -                        |                 |          |
|    |          |            |                                  |         | 2/27(水)                                           |  |       |  |                   |                                                                                                    |       | $\overline{\phantom{0}}$ |                 |          |
|    |          |            |                                  |         | 2/28(木)                                           |  |       |  |                   |                                                                                                    |       | -                        |                 |          |
|    |          |            |                                  |         | 2/29(金)                                           |  |       |  |                   |                                                                                                    |       | $\overline{\phantom{0}}$ |                 |          |
|    |          |            |                                  |         | $3/1(+)$                                          |  |       |  |                   |                                                                                                    |       |                          |                 |          |
| 完了 |          | 1.00 10.00 |                                  |         |                                                   |  |       |  |                   | <u>+a oo koool +o oo loo oo loo oo loo oo loo oo l<math>\iota</math>a waxaa loo oo l<math>\iota</math>ween l<math>\triangle</math>#a</u><br>◆ ↓ |       |                          |                 | 회<br>/i. |

図 12:作業時間の入力 2

開始時間だけしか入力していない場合(及び 1 日に奇数個の作業時間を入力した場合)、 その日の一番遅い時間の入力から 24:00 までが選択されます。

図 13 のように、作業開始時間の 11:00 しか入力していない場合、作業時間は 11:00 から 24:00 までの 13 時間となり、"計"には 13:00 と表示されます。

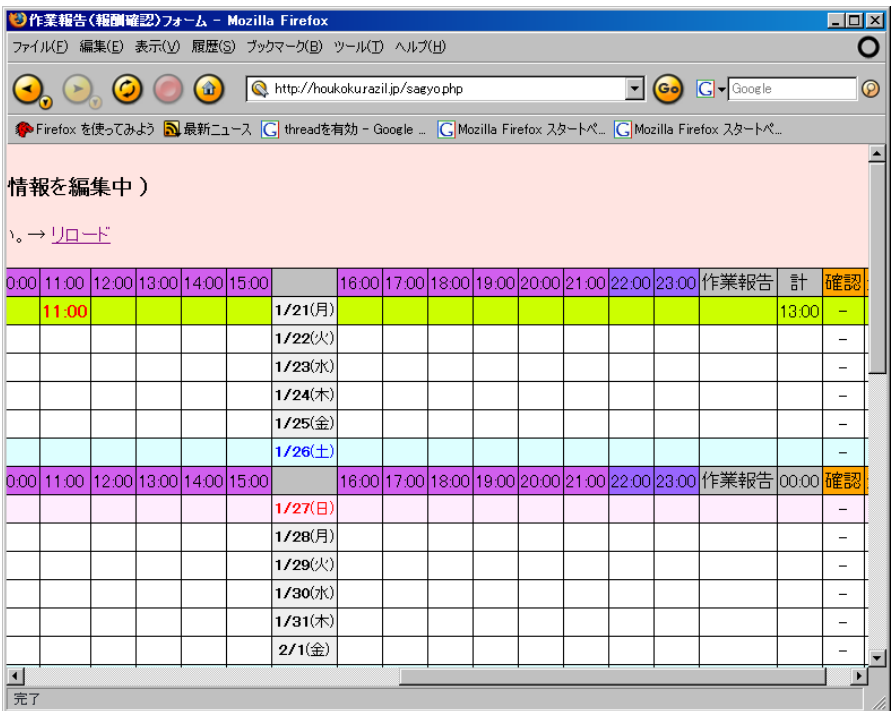

図13:作業時間の入力2

入力を取り消す場合には、図 14 のように プルダウンメニューから削除を選択してください。

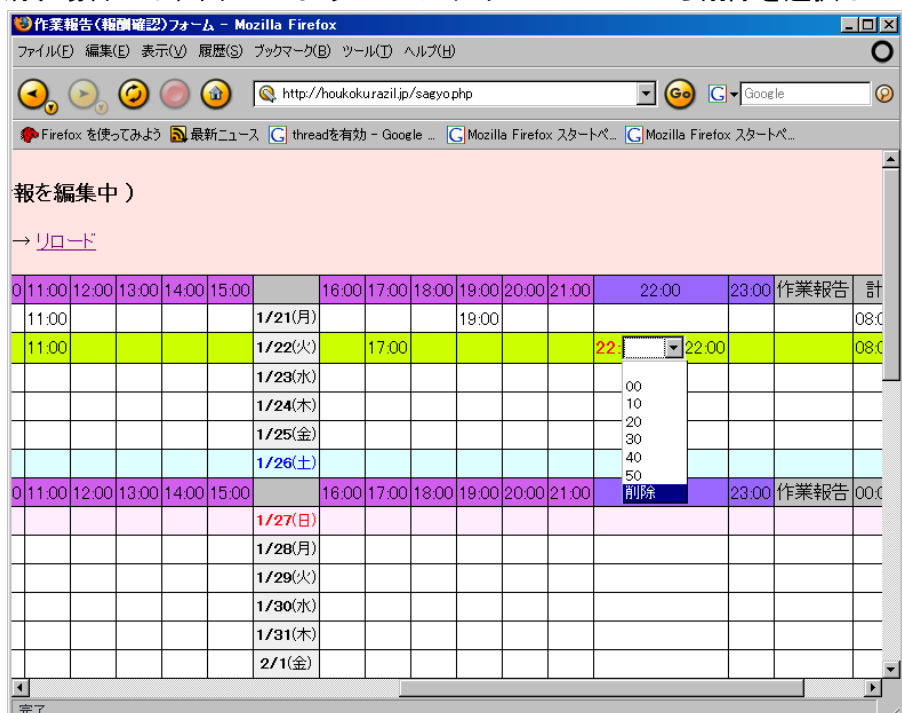

図 14:作業時間の入力 3

日にちをまたいで作業を行った場合は(例えば 1/23 の 22:00~1/24 の 6:00)、

図 15 のように 23 日は開始時間のみを入力、

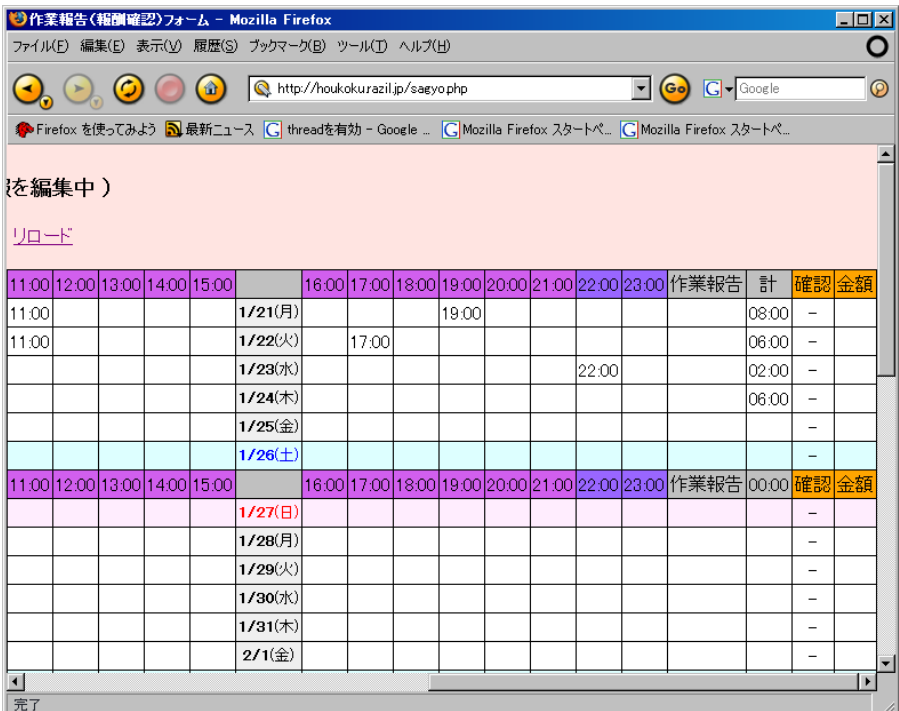

図 15:作業時間の入力4

24 日は図 16 のように、開始時間を 0:00、終了時間を 6:00 と入力してください。

| ♥作業報告(報酬確認)フォーム - Mozilla Firefox                                                                            |  |         |  |                                                    |                                                                                                    |  |                                                                                             |  |                                                  | $\Box$ D  $\times$ |         |
|----------------------------------------------------------------------------------------------------|--|---------|--|----------------------------------------------------|----------------------------------------------------------------------------------------------------|--|---------------------------------------------------------------------------------------------|--|--------------------------------------------------|--------------------|---------|
| ファイル(F) 編集(E) 表示(V) 履歴(S) ブックマーク(B) ツール(T) ヘルプ(H)                                                            |  |         |  |                                                    |                                                                                                    |  |                                                                                             |  |                                                  |                    |         |
|                                                                                                    |  | $\circ$ |  | http://houkokurazil.jp/sagyo.php                   |                                                                                                    |  | $\blacktriangleright$ $\lbrack$ Go $\lbrack$ $\lbrack$ $\lbrack$ $\lbrack$ $\lbrack$ Google |  |                                                  |                    | $\odot$ |
| 多 Firefox を使ってみよう 2 最新ニュース   C   threadを有効 - Google    C   Mozilla Firefox スタートペ   C   Mozilla Firefox スタートペ |  |         |  |                                                    |                                                                                                    |  |                                                                                             |  |                                                  |                    |         |
| メニュー                                                                                                    |  |         |  |                                                    | ▼作業報告(報酬確認)フォーム(時給ちゃん1 さん の情報を編集中)<br> 08 ▼年  02 ▼月末日支払い分 切替  <br>■すべて入力し終わったら、リロードして再度確認してください。→ リロード |  |                                                                                             |  |                                                  |                    |         |
|                                                                                                    |  |         |  | loo:00lo1:00l02:00l03:00l04:00l05:00l06:00 l07:00l |                                                                                                    |  |                                                                                             |  | 08:00 09:00 10:00 11:00 12:00 13:00 14:00 15:00  |                    |         |
| 1/21(月)                                                                                                    |  |         |  |                                                    | 1/21(月)                                                                                                |  | 11:00                                                                                       |  |                                                  |                    |         |
| 1/22(火)                                                                                                    |  |         |  |                                                    | 1/22(火)                                                                                                |  | 11:00                                                                                       |  |                                                  |                    |         |
| 1/23(x)                                                                                                    |  |         |  |                                                    | 1/23(x)                                                                                                |  |                                                                                             |  |                                                  |                    |         |
| $1/24$ (木) $0000$                                                                                            |  |         |  | 06:00                                              | 1/24(木)                                                                                                |  |                                                                                             |  |                                                  |                    |         |
| $1/25$ ( $\oplus$ )                                                                                          |  |         |  |                                                    | $1/25$ ( $\oplus$ )                                                                                    |  |                                                                                             |  |                                                  |                    |         |
| $1/26(+)$                                                                                                    |  |         |  |                                                    | $1/26(+)$                                                                                              |  |                                                                                             |  |                                                  |                    |         |
|                                                                                                    |  |         |  | loo:oolo1:oolo2:oolo3:oolo4:oolo5:oolo6:oo lo7:ool |                                                                                                    |  |                                                                                             |  | los:00lo9:00l10:00l11:00l12:00l13:00l14:00l15:00 |                    |         |
| 1/27(E)                                                                                                    |  |         |  |                                                    | 1/27(E)                                                                                                |  |                                                                                             |  |                                                  |                    |         |
| 1/28(月)                                                                                                    |  |         |  |                                                    | 1/28(月)                                                                                                |  |                                                                                             |  |                                                  |                    |         |
| 1/29(火)                                                                                                    |  |         |  |                                                    | 1/29(火)                                                                                                |  |                                                                                             |  |                                                  |                    |         |
| 1/30(x)                                                                                                    |  |         |  |                                                    | 1/30(x)                                                                                                |  |                                                                                             |  |                                                  |                    |         |
| $1/31($ 木)                                                                                                   |  |         |  |                                                    | $1/31($ 木)                                                                                             |  |                                                                                             |  |                                                  |                    |         |
| $2/1$ ( $\oplus$ )                                                                                           |  |         |  |                                                    | $2/1$ ( $\oplus$ )                                                                                     |  |                                                                                             |  |                                                  |                    |         |
|                                                                                                    |  |         |  |                                                    |                                                                                                    |  |                                                                                             |  |                                                  |                    |         |
| 完了                                                                                                    |  |         |  |                                                    |                                                                                                    |  |                                                                                             |  |                                                  |                    |         |

図 15:作業時間の入力 5

図 17 のように↓、1 日の中で複数の作業時間範囲を指定することも可能です。

|       |        | $\circ$ |                               | $\circ$ | http://houkokurazil.jp/sagyo.php |       |       |  |       |       | $\bullet$ $\bullet$ $\bullet$ $\bullet$ Google                                                                                         |         |                          | $\odot$ |
|-------|--------|---------|-------------------------------|---------|----------------------------------|-------|-------|--|-------|-------|----------------------------------------------------------------------------------------------------|---------|--------------------------|---------|
|       |        |         |                               |         |                                  |       |       |  |       |       | <mark>◆</mark> Firefox を使ってみよう <mark>⑤</mark> 最新ニュース   C   threadを有効 - Google    C   Mozilla Firefox スタートペ   C   Mozilla Firefox スタートペ |         |                          |         |
|       | 限を編集中) |         |                               |         |                                  |       |       |  |       |       |                                                                                                    |         |                          |         |
|       |        |         |                               |         |                                  |       |       |  |       |       |                                                                                                    |         |                          |         |
| トリロード |        |         |                               |         |                                  |       |       |  |       |       |                                                                                                    |         |                          |         |
|       |        |         | 11:00 12:00 13:00 14:00 15:00 |         |                                  |       |       |  |       |       | 16.00 17.00 18.00 19.00 20.00 21.00 22.00  23.00  作業報告                                                                                 | 計       | 確認金額                     |         |
| 11:00 |        |         |                               |         | 1/21(月)                          |       | 19:00 |  |       |       |                                                                                                    | 108:001 | $\overline{\phantom{a}}$ |         |
| 11:00 |        |         |                               |         | 1/22(火)                          | 17:00 |       |  |       |       |                                                                                                    | 106:00  |                          |         |
|       |        |         |                               |         | 1/23(水)                          |       |       |  | 22:00 |       |                                                                                                    | l02:00l | $\qquad \qquad -$        |         |
|       |        |         |                               |         | $1/24($ $\pm$ )                  |       |       |  |       |       |                                                                                                    | صفهما   |                          |         |
| 11:00 |        |         |                               |         | 1/25(金)                          | 17:00 |       |  |       | 23:30 |                                                                                                    | 06:30   |                          |         |
|       |        |         |                               |         | <b>LA SCANNER</b>                |       |       |  |       |       |                                                                                                    |         |                          |         |
|       |        |         | 11:00 12:00 13:00 14:00 15:00 |         |                                  |       |       |  |       |       | 16:00 17:00 18:00 19:00 20:00 21:00 22:00 23:00  作業報告 00:00 確認 金額                                                                      |         |                          |         |
|       |        |         |                               |         | 1/27(E)                          |       |       |  |       |       |                                                                                                    |         | $\overline{\phantom{0}}$ |         |
|       |        |         |                               |         | 1/28(月)                          |       |       |  |       |       |                                                                                                    |         | $\overline{\phantom{a}}$ |         |
|       |        |         |                               |         | 1/29(火)                          |       |       |  |       |       |                                                                                                    |         | $\overline{\phantom{0}}$ |         |
|       |        |         |                               |         | 1/30(水)                          |       |       |  |       |       |                                                                                                    |         | $\overline{\phantom{0}}$ |         |
|       |        |         |                               |         | 1/31(木)                          |       |       |  |       |       |                                                                                                    |         | $\overline{\phantom{a}}$ |         |
|       |        |         |                               |         |                                  |       |       |  |       |       |                                                                                                    |         |                          |         |

図 17:作業時間の入力 6

図 18 のように作業報告欄をクリックすると、作業内容を報告できます。 ここにその日に行った作業を入力し、入力後は必ず[Enter] を押してください。 ※[Enter]を押さないと入力した内容が反映されません。

※管理者が作業承認した後は、承認された日の入力や変更はできなくなります。

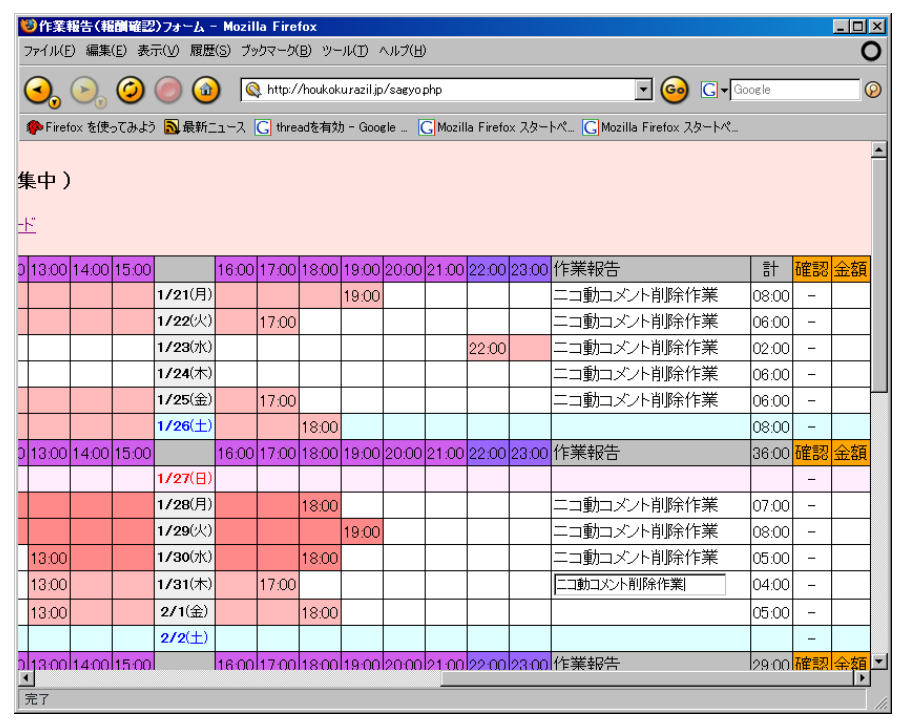

図 18:作業報告の入力

全ての作業時間及び作業報告の入力が終わりましたら、「リロード」をクリックして、 作業内容を確認してください。

|                         |       | C C C R http://houkokurazil.jp/sagyophp |       |       |       |       |       |       | $\boxed{\cdot}$ $\boxed{G}$ $\boxed{G}$ $\boxed{G}$ $\boxed{G}$ accorder                                                            |                          |          | $\odot$          |            |
|-------------------------|-------|-----------------------------------------|-------|-------|-------|-------|-------|-------|----------------------------------------------------------------------------------------------------|--------------------------|----------|------------------|------------|
|                         |       |                                         |       |       |       |       |       |       | <mark>◆</mark> Firefox を使ってみよう <mark>᠗</mark> 最新ニュース  C  threadを有効 - Google …  C  Mozilla Firefox スタートペ…  C  Mozilla Firefox スタートペ… |                          |          |                  |            |
|                         |       | 2/4(月)                                  |       | 18:00 |       |       |       |       | ニコ動コメント削除作業 07:00  -                                                                                                    |                          |          | $\blacktriangle$ |            |
|                         |       | $2/5$ (火)                               |       |       | 19:00 |       |       |       | ニコ動コメント削除作業 08:00                                                                                                    |                          |          |                  |            |
|                         |       | 2/6(7k)                                 |       |       | 19:00 |       |       |       | ニコ動コメント削除作業 08:00                                                                                                    |                          |          |                  |            |
|                         |       | $2/7($ 木)                               |       |       | 19:00 |       |       |       | ニコ動コメント削除作業 08:00                                                                                                    |                          |          |                  |            |
|                         |       | 2/8(2)                                  |       |       | 19:00 |       |       |       | ニコ動コメント削除作業 08:00                                                                                                    |                          |          |                  |            |
|                         |       | 2/9(1)                                  |       |       |       |       |       |       |                                                                                                    |                          |          |                  |            |
| 12:00 13:00 14:00 15:00 |       |                                         |       |       |       |       |       |       | 16:00 17:00 18:00 19:00 20:00 21:00 22:00 23:00 作業報告                                                                                | 39:00 <mark>確認 金額</mark> |          |                  |            |
|                         |       | 2/10(E)                                 |       |       |       |       |       |       |                                                                                                    |                          |          |                  |            |
|                         |       | 2/11(月)                                 |       |       |       |       |       |       |                                                                                                    |                          |          |                  |            |
|                         |       | 2/12(火)                                 | 17:00 |       |       |       |       |       | ニコ動コメント削除作業 06:00                                                                                                    |                          |          |                  |            |
| 13:00                   |       | 2/13(水)                                 |       | 18:00 |       |       |       |       | ニコ動コメント削除作業 05.00                                                                                                    |                          | $\equiv$ |                  |            |
| 13:00                   |       | $2/14$ (木)                              |       | 18:00 |       |       |       |       | ニコ動コメント削除作業 05.00                                                                                                    |                          |          |                  |            |
| 13:00                   |       | $2/15($ <sup>2</sup> $)$                |       |       |       | 21:00 |       |       | ニコ動コメント削除作業 08:00                                                                                                    |                          |          |                  |            |
|                         |       | $2/16(+)$                               |       |       |       |       |       |       |                                                                                                    |                          |          |                  |            |
| 12:00 13:00 14:00 15:00 |       |                                         |       |       |       |       |       |       | 16:00 17:00 18:00 19:00 20:00 21:00 22:00 23:00 作業報告                                                                                | 24:00 確認 金額              |          |                  |            |
|                         |       | 2/17(日)                                 |       |       |       |       |       |       |                                                                                                    |                          |          |                  |            |
|                         | 14:20 | 2/18(月)                                 |       |       |       |       | 22:20 |       | ニコ動コメント削除作業 08:00                                                                                                    |                          | $\sim$   |                  | 入力が終わったら、必 |
|                         |       | 2/19(火)                                 |       | 18:00 |       |       |       | 23:00 | ニコ動コメント削除作業 05:00                                                                                                    |                          |          |                  | ずクリック      |
|                         |       | 2/20(水)                                 |       |       |       |       |       |       |                                                                                                    |                          |          |                  |            |

図19: 入力内容の確認

### <span id="page-11-0"></span>**4** 報酬確認

管理者が作業承認した後であれば、図 2 の作業者 TOP ページから「作業報告(報酬確認)」すると その月の報酬の確認ができます。

作業が却下された場合、報酬は空欄になります。

承認された場合、勤務契約に従った報酬が計算され、表示されます。

一番下に合計金額が表示されますので、こちらに従って請求書を作成してください。

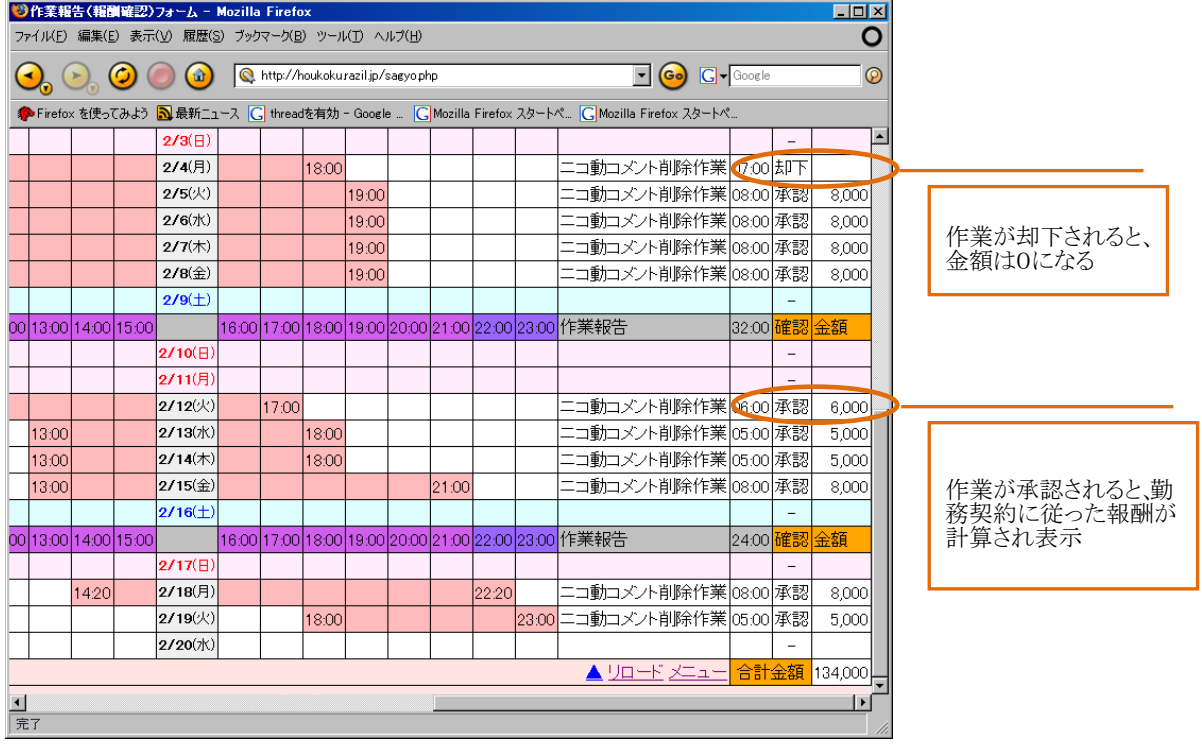

図 20:報酬確認

※図 20 は時給の場合の表示です。

- ・社員の場合は、管理者の承認に応じて各種手当等が計算されます。
- ・時給の場合は、管理者が作業承認した作業日の時間分、時給が支払われます。
- ・日給の場合は作業時間にかかわらず、管理者が承認すれば、日給が支払われます。
- ・固定額の場合は金額は空欄になります。

固定額の方はこのシステムを作業報告書としてのみ使用する形になります。

以上